## Cardiologiaguadalajara7maedicionpdfdownload

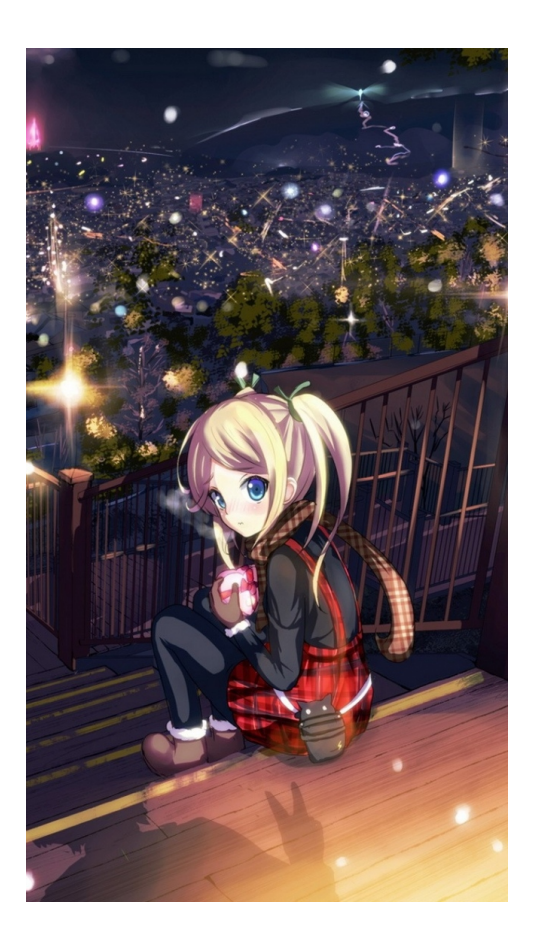

DOWNLOAD: https://byltly.com/2ino9m

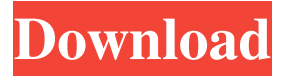

 ] I have a system for : Select the field from dropdown: (example: Select: Speaker) (Topic: This one will be a list of several select) (City: Example : Cali, Mexico City) Publish: Make a click in the "Text" column of the same row: In other words, making a click in the cell below the info. Delete: Choose a row, click the option "x", and delete the selected row (in my case it is the row with the click). I am making all the operations with javascript / Jquery. The question is: Is it possible, for example, to make a series of clicks in the table, where the click #1 is the same as a click #2. For example, click 1 row and then click again in the same row, but clicking in a different column, like 2 and 3 columns. I am new in Jquery / Javascript and I do not know how to do it. Could you give me a hint? A: Probably the easiest way is to keep track of the last row clicked on, then the last column clicked on (if you have more columns than rows), and then modify the last row selected on each click event. Example:  $\$(\text{#tableID"})$ .on('click', function() { var clicked\_row =  $$(\text{this})$ .closest("tr"); var clicked\_col =  $$(\text{this})$ .closest("td"); // Because you might have more than one column in a row var row\_columns = clicked\_col.prevAll("td"); // Log the last row that was clicked on, and the last column that was clicked on last\_row\_clicked = clicked\_row.index(); last\_col\_clicked = clicked\_col.index(); // If the row number of the last row clicked is the same as the row number of the clicked row // and the column number of the last column clicked is the same as the column number of the clicked column if (last row clicked  $==$ clicked\_row.index() && last\_col\_clicked == clicked\_col.index()) { // Modify the cell of the clicked row and column clicked\_row.find("td").eq(last\_col\_clicked).css(" 82157476af

Related links:

[The Social Network Full Movie Free Download In Utorrent](http://schedfarup.yolasite.com/resources/The-Social-Network-Full-Movie-Free-Download-In-Utorrent.pdf) [HD Online Player \(Kamasutra 3D full movie free downloa\)](http://unatep.yolasite.com/resources/HD-Online-Player-Kamasutra-3D-full-movie-free-downloa.pdf) [son of satyamurthy full movie with english subtitles 24](http://exlime.yolasite.com/resources/son-of-satyamurthy-full-movie-with-english-subtitles-24.pdf)